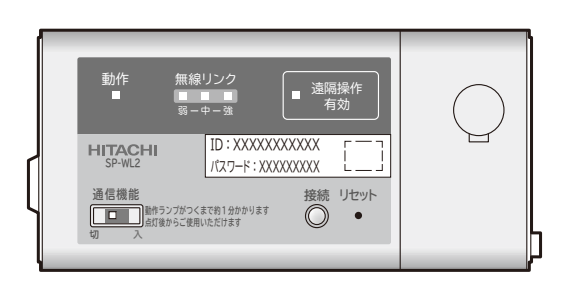

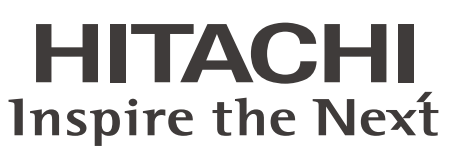

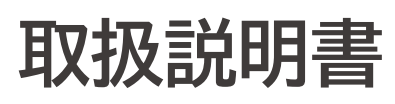

**エアコン本体の保証書と 共用です。**

### **無線LAN接続アダプター**

この取扱説明書をよくお読みになり、正しくご使 用ください。お読みになったあとは、エアコン本 体の取扱説明書とともに大切に保管してください。

**安全上のご注意 とエアコン本体の P.6~8 取扱説明書をよくお読みいただき、正しくお 使いください。**

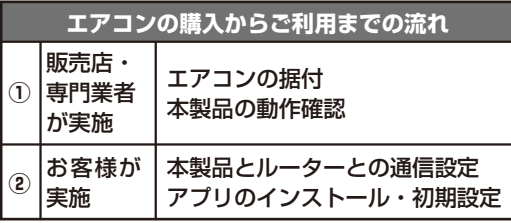

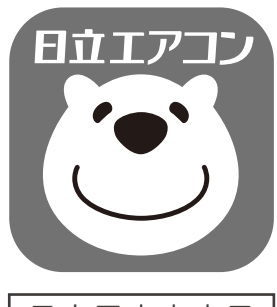

日本国内家庭用 Use only in Japan.

この取扱説明書に記載している設定のしかたは、エアコン本体の据付説明書に記載の動作確認 後に、お客様に実施いただく設定です。「日立エアコン モバイルコントロール」の操作方法・詳 細な設定方法・アプリの使い方やQ&Aなどについてはホームページをご確認ください。 http://kadenfan.hitachi.co.jp/ra/app/index.html ※この取扱説明書と一部表現が異なる場合があります。

## **特長**

本製品は、当社製の対応エアコンに接続し、アプリ「日立エアコン モバイルコントロール」に よるスマートフォンからの遠隔操作機能をご利用いただくための機器です。サービスの詳細は ホームページをご覧ください。

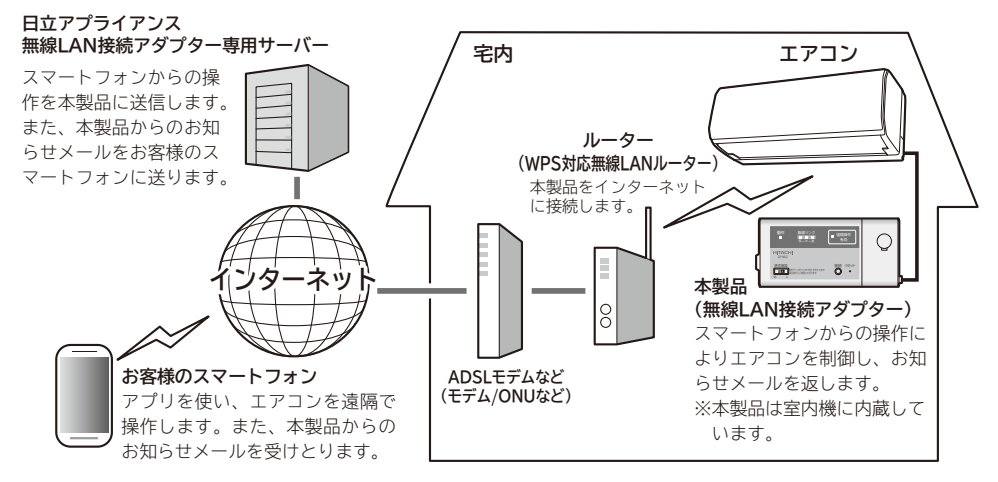

## **お客様にご確認いただくもの**

### **本製品のご使用の前に、下記をご確認ください。**

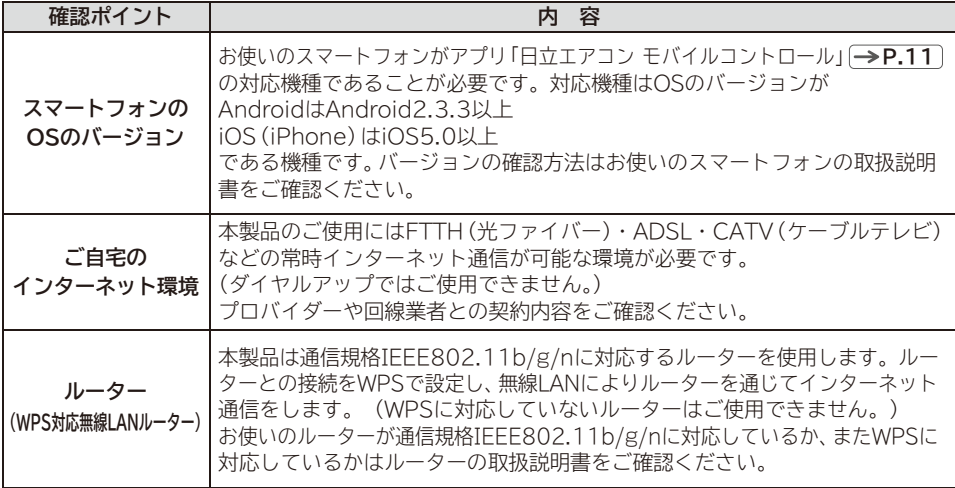

※AndroidはGoogle Inc.の商標および登録商標です。 ※iPhoneはApple Inc.の商標および登録商標です。

## **ご使用の前に 4~9**

**もくじ**

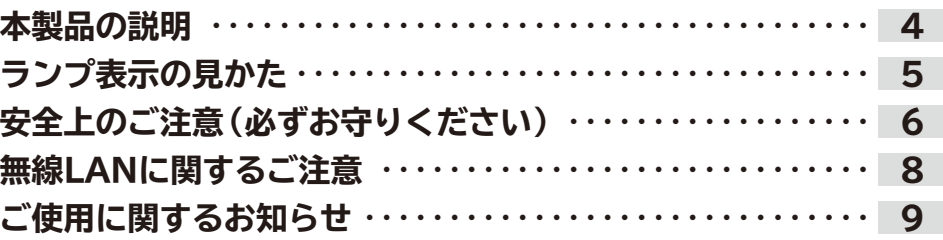

## **設定のしかた 10~11**

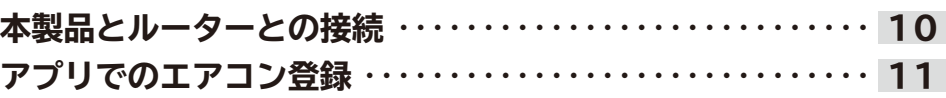

## **お困りのときは 12~16**

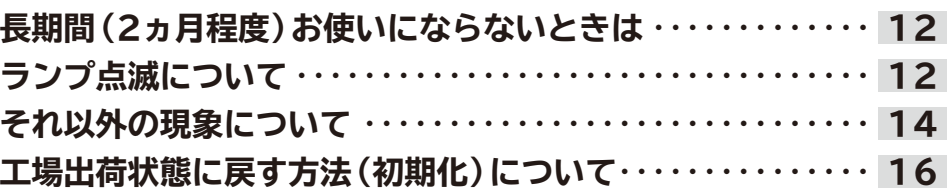

## **保証とアフターサービス 17~18**

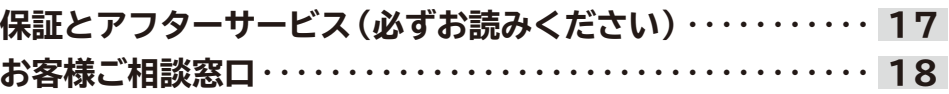

### **保証書 裏表紙**

**その他 19~26**

**エアコン本体の保証書と 共用です。**

## **本製品の説明**

### **正面図**

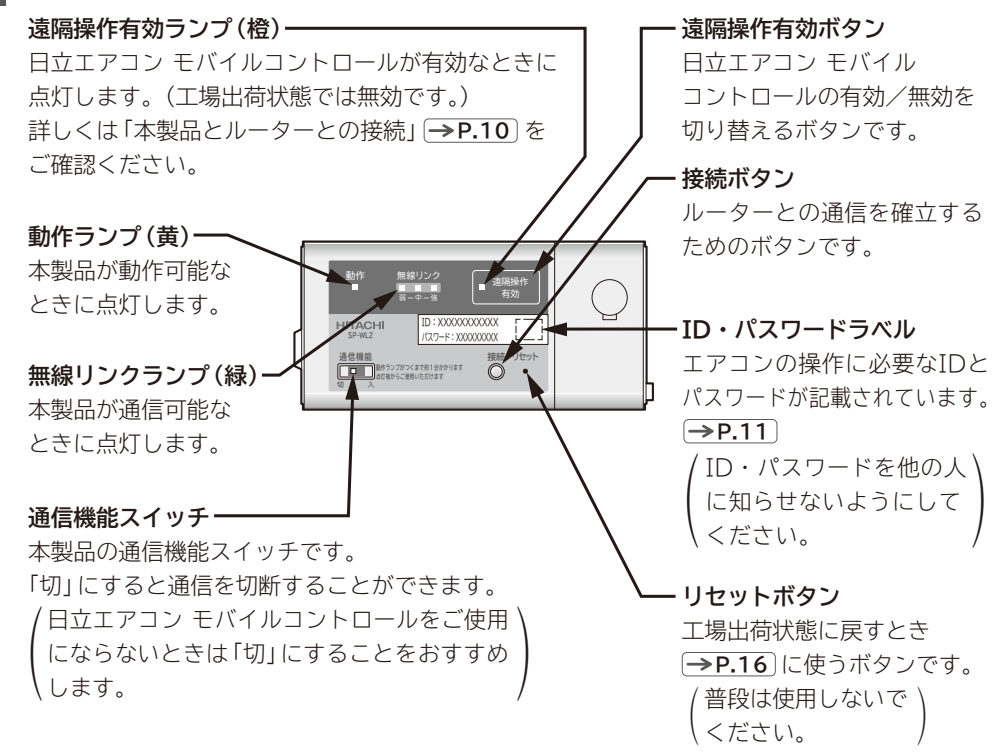

## **ランプ表示の見かた**

### **ランプの点灯や点滅で動作状況をお知らせします。**

●下記以外の点滅については を参照してください。 **P.13**

### **ランプ表示について(エアコンが運転停止中でも点灯することがあります。)**

(遠隔操作有効ボタンによる有効/無効で表示が異なることがあります。)

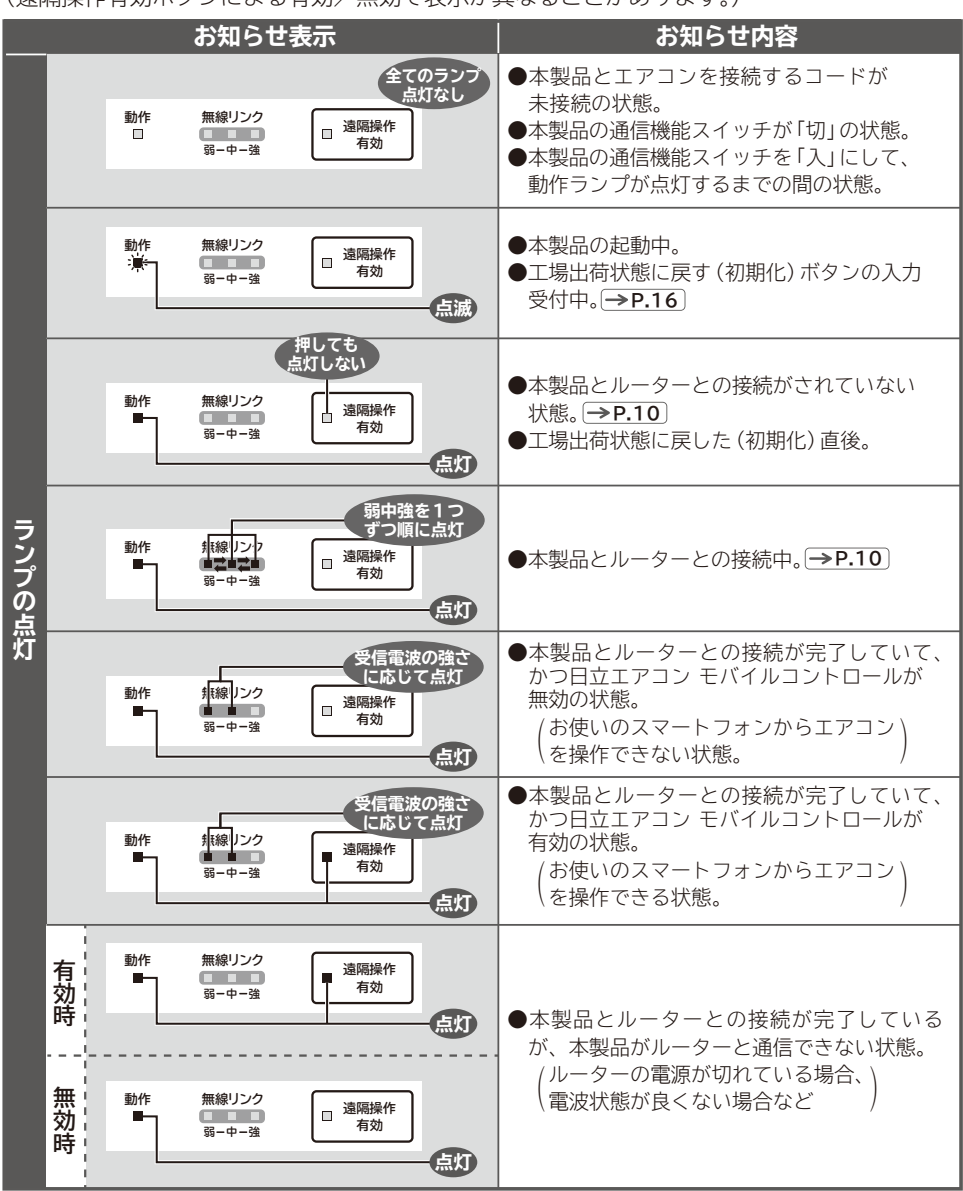

## **安全上のご注意(必ずお守りください)**

**エアコン本体の取扱説明書に記載している安全上のご注意をお守りのうえ、下記をよく お読みいただき正しくお使いください。**

**いただくことを次のように説明しています。**

表示と内容を無視して誤っ た使い方をしていたときに 生じる危害や損害の程度を、 次の表示で区分し、説明し ています。 **■ここに示した注記事項は**

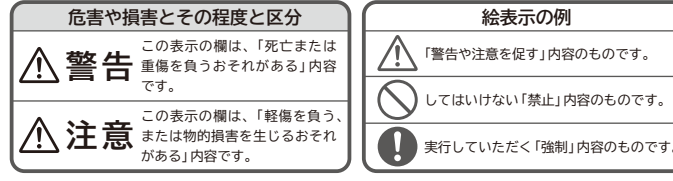

**■お読みになったあとは、エアコン本体の取扱説明書とともにお使いになる方がいつでも見られる 所に必ず保管してください。**

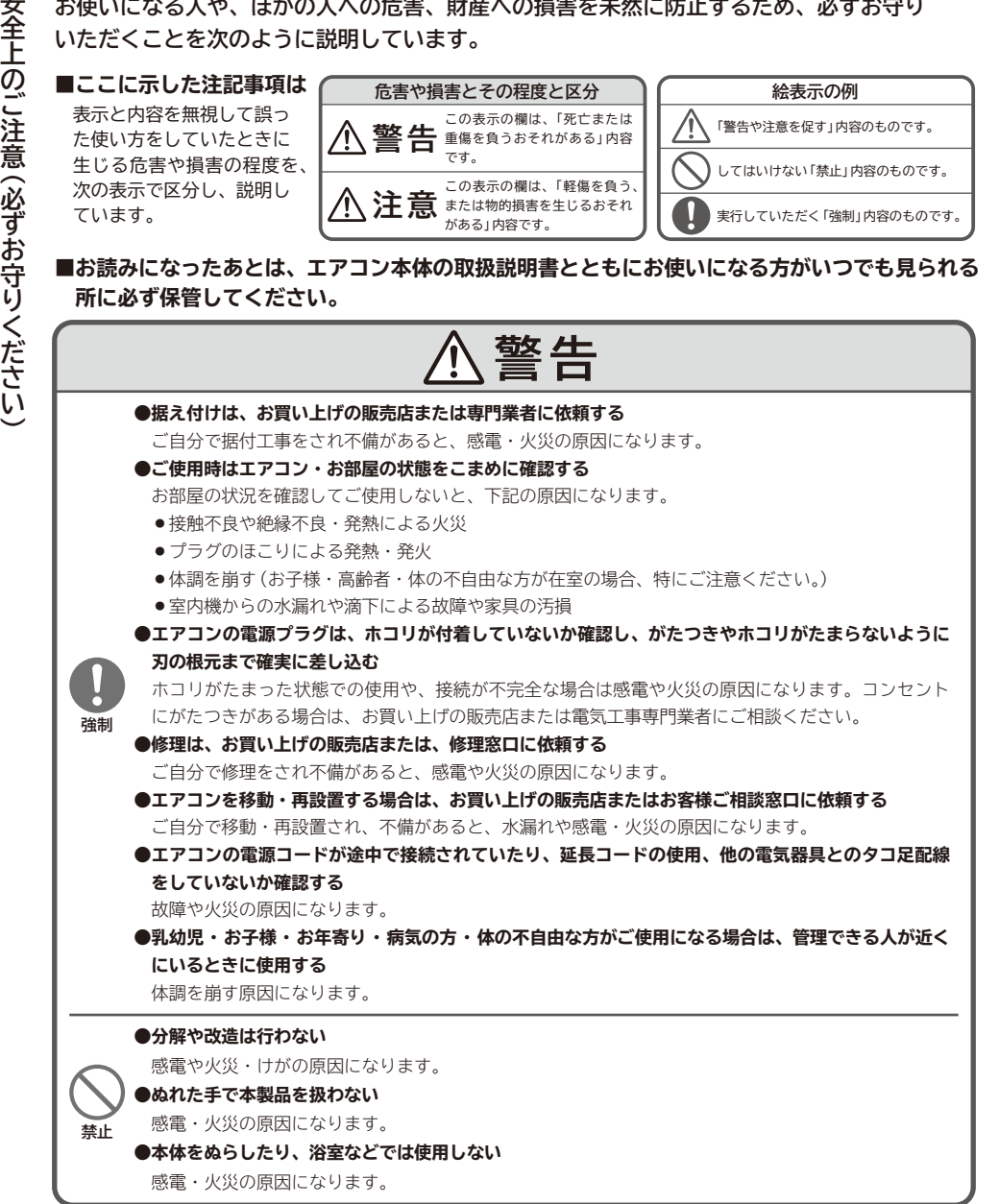

**安全上のご注意 (必ずお守りください) (続き)**

安全上のご注意(必ずお守りください)(続き

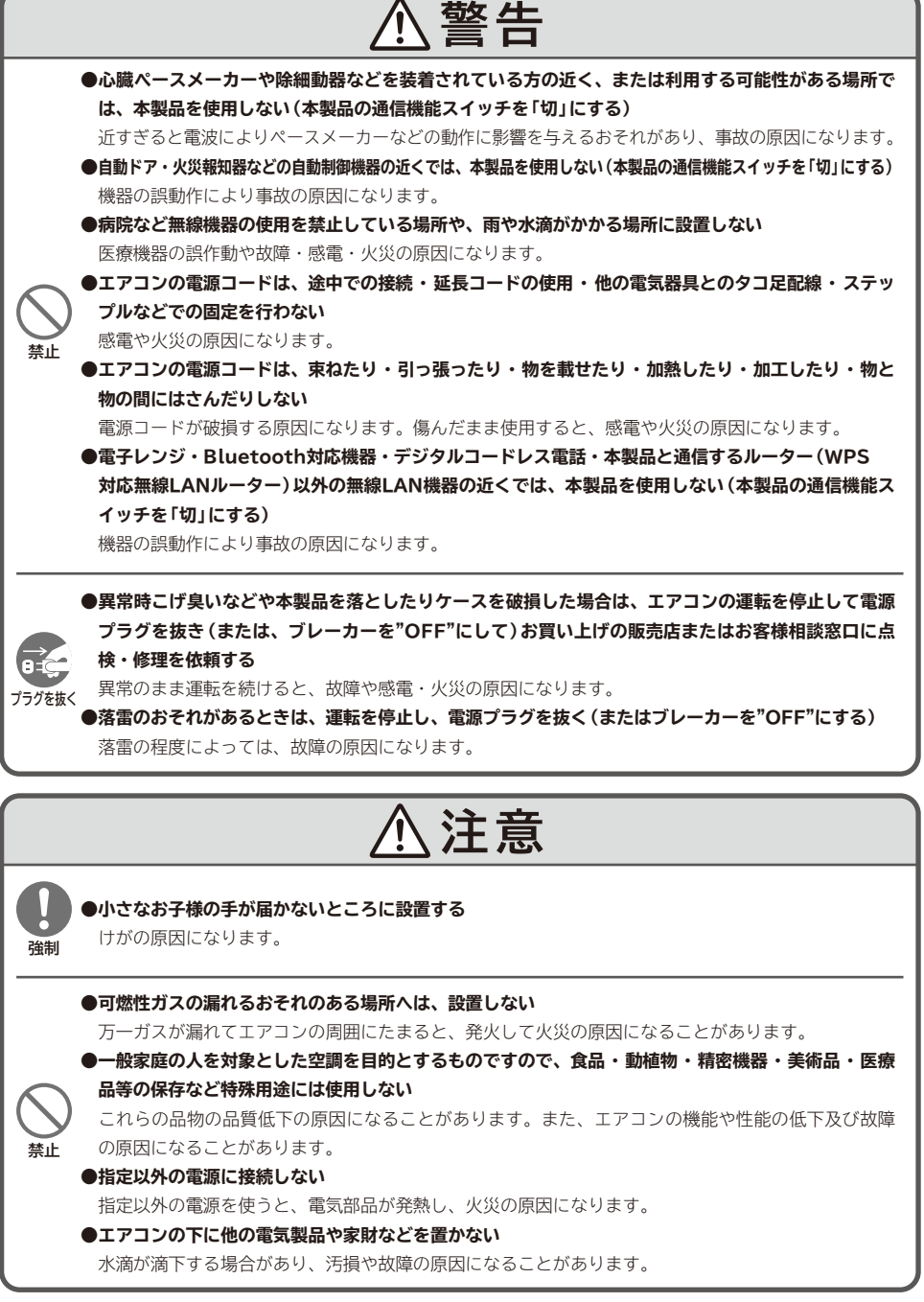

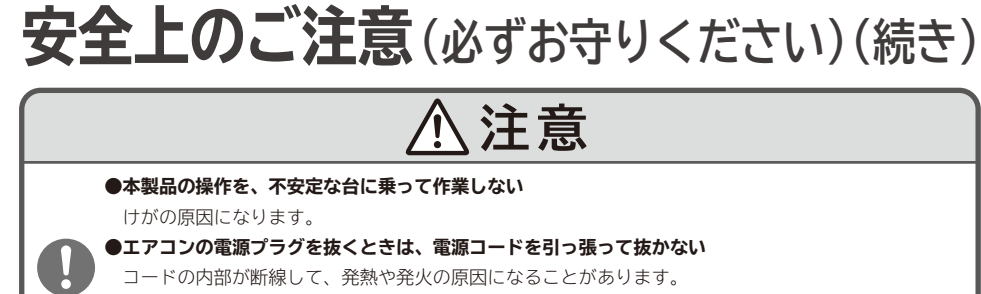

#### **●冷房 ・ カラッと除湿 ・ 涼快運転中、窓や戸を開放した状態(部屋の湿度が80%を超えたまま)などで 長時間運転をしない 強制**

上下風向板に露がつき、ときには露が落ち、家財を濡らす原因になることがあります。

**●長期間使わない場合は、安全のためエアコンの電源プラグをコンセントから抜く**

**プラグを抜く** ホコリがたまって、発熱し火災の原因になることがあります。

## **無線LANに関するご注意**

本製品は、工事設計認証を取得している無線設備を内蔵しており、免許を申請する必要はあり ません。また、日本国内でのみ使用できます。

- ●万一、本製品から「他の無線局」に対して電波干渉が発生した場合はすみやかに本製品の使用 —を停止し、日立エアコン モバイルコントロール専用窓口 |<del>⇒P.18</del>」 へご相談ください。
- ●本製品が金属物で囲まれていたり、ルーターとの間に金属や鉄筋コンクリートなど雷波を 通しにくい物がある場合は、電波のノイズを受けたり到達距離が短くなるなどで通信できな いことがあります。詳しくは「お困りのときは」の「無線リンクランプが点灯しない」 **P.15** をご覧ください。
- ●本製品は下記の機器などからの電波の影響を受けることがあります。できるだけ離してご使用 ください。
	- ●加熱調理中の電子レンジ
	- Bluetooth対応機器
	- ●デジタルコードレス雷話
	- ●本製品と通信するルーター (WPS対応無線LANルーター) を除く他の無線LAN機器 (無線 WEBカメラ・パソコン機器など)
- ●無線I ANは電波を使ってデータを送受信するため、盗聴や不正アクセスを受ける恐れがあり ます。無線LANのご使用にあたってはその危険性を十分にご理解いただいたうえで、データ の安全性を確保するためセキュリティ設定を行ってください。
- ●その他、お困りのことが起きた場合には、日立エアコン モバイルコントロール専用窓口 **P.18** へご相談ください。

.<br>a f

## **ご使用に関するお知らせ**

- ●本製品のご使用により、エアコンを直接見えないところから操作できるようになります。 そのため、例えばお部屋にいる人が運転させているところを別の人が外から運転を停止させ てしまったなどの状況になることがあります。特に乳幼児やお子様・お年寄り・病気の方・ 体の不自由な方が室内にいるときは、管理できる人が近くにいるときにご使用ください。 また、ご使用前にお部屋の状況を把握してから操作してください。
- ●日立エアコン モバイルコントロールはお客様のスマートフォンとエアコンとがインターネ ットを使って当社のサーバーを介してデータ通信を行います。そのため、お客様が契約して いる携帯電話会社やプロバイダーなどの通信回線の状況・ルーターなどの設定・当社のサー バーのメンテナンスによるサービス停止などにより、データ通信ができず操作できない、ま たは操作から意図しないほど遅れてエアコンが動作する可能性があります。

 上記の理由から、本製品は安全確保のため日立エアコン モバイルコントロールを有効に設 定した状態で、かつエアコン運転中に当社のサーバーと一定時間データ通信ができなかった 場合はエアコンの運転を停止します。(リモコンからの操作であっても停止します。通信機 能スイッチを「切」にしている、もしくは日立エアコン モバイルコントロールを無効に設定 した状態では停止することはありません。)

- | 本製品とルーターとの接続」 | <u>→ P.10</u> で設定した後は、通信機能スイッチが | 人」である間 は日立エアコン モバイルコントロールの有効/無効にかかわらず、データ通信を行います。 ご利用にはご自宅のインターネット環境とスマートフォンの通信料がかかります。
- ●本製品を長期間ご使用にならないとき、またはインターネット回線から完全に遮断したいと きは、通信機能スイッチを「切」にしてください。その後、再びご使用になるときは通信機 能スイッチを「入」にしてください。
- ●本製品のIDおよびパスワードを他の人に知らせないようにしてください。
- ●本製品を下記の場所ではご使用にならないでください。
	- ●屋外・直射日光が当たる場所
	- ●雨や水滴がかかる場所
	- ●振動や衝撃が強い場所
	- ●静電気や電磁波が強い場所
	- ●ごみやほこり・腐食性ガス・油煙・薬液や有機溶剤が多い場所
	- ●火気の近くまたは熱気がこもる場所
	- ●極端な高温・低温の場所
- ●当社は、本製品の故障に関して一定の条件下で修理を保証しておりますが、記憶されたデー タが消失・破損した場合については保証いたしません。
- ●本製品には個人情報(メールアドレスなど)が保存されます。本製品を廃棄するときは、本 製品を工場出荷状態に戻してから I<del>⇒P.16</del>J 、地方目治体の条例にしたがって廃棄してくだ さい。
- ●ご自宅のインターネット環境および無線環境に関する不備については、お客様の責任で解決 してください。
- ●日立エアコン モバイルコントロールでエアコンを操作した場合は、設定されていた一部の 機能が取り消されることがあります。詳しくはホームページをご確認ください。
- ●日立エアコン モバイルコントロールでエアコンを操作した場合は、安全喚起のため、エア コンが運転する際にブザーが鳴り、ランプが点滅します。
- ●本製品はH-LINKとの併用はできません。
- ●本製品の仕様は予告なく変更することがあります。

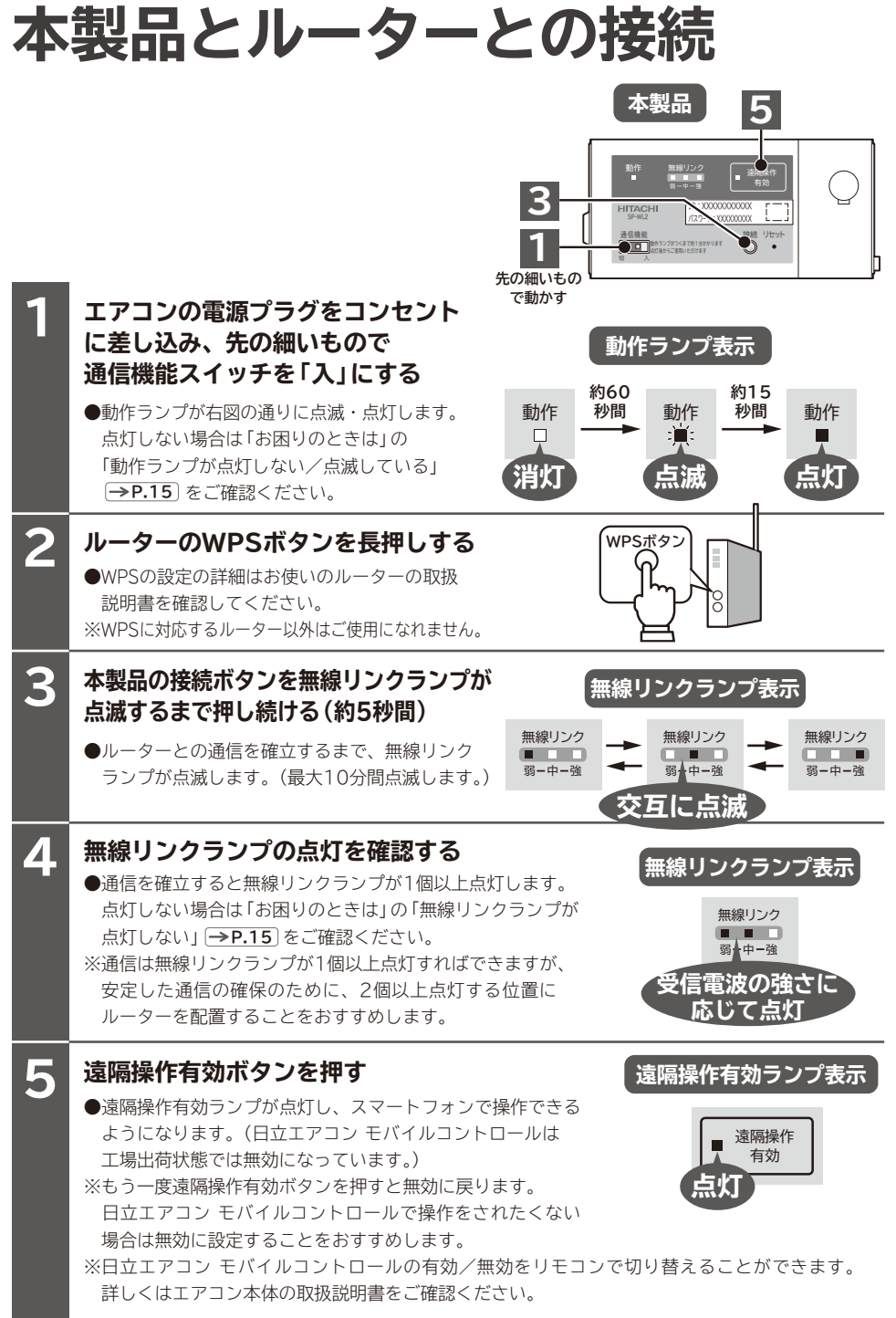

# **アプリでのエアコン登録**

## **アプリ「日立エアコン モバイルコントロール」のインストール**

●Android機種の場合は「Google Play」、iOS機種 **アプリのダウンロードサービスを開く 1** (iPhone)は「App Store」を開きます。

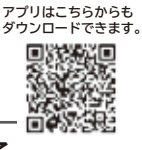

**エアコンコントロール 設定**

**エアコン登録** エアゴ ト<sub>判除</sub>

**設定**

**管理者メニュー**

**このアプリについて**

**エアコン登録**

3.5LTCFAL

入力してください お願い上げ直後は、実際LAV提携アデプター用を<br>の「パスワード」を入力してください 『新聞者(ユーザーNot)のカへ』<br>エアコン合併後バスワードを発覚する場合は、管理者<br>メニューの「バスワード変更」の改成形してください<br>『新聞者から「バスワード変更」の改成がある場合<br>新聞者から「バスワード変更」の改成がある場合

 $8.55 - 6$ 

にちあさ - みる一と 3. PLY CERL

入力してください メールアドレス(複数) 入力してください tマートフォンのメールアチレ<br>1のアプリで送信するすべての<br>100らせします  $-0.01$ 

無数」AN語名アデプター同相の「10」を入力して

エアコン板を決めてください<br>設定したエアコン名は「対象エアコン」として表示

※103のメールを受信するようにし 1分のエアコンを2人以上で空がした場合、面包に登<br>した方<br>(ユーザーMill)が前間着となります

### **アプリを検索し、画面に従いインストールする**

※アプリのご使用には、利用規約をお読みになり同意いただく必要があります。 ※アプリは無料です。ダウンロードや操作には通信料が発生します。 ※アプリおよびダウンロードサービスの名称は2013年12月現在のもの です。名称は変更される可能性があります。

### **アプリ「日立エアコン モバイルコントロール」へのエアコン登録**

### **「エアコン登録」をタップする 1 「設定」をタップする 2** ●画面は2013年12月現在のものです。画面は変更される可能性があります。

### **本製品のID・パスワード・エアコン名・ニックネーム・ メールアドレスを入力し、送信ボタンを押す**

- **●IDとパスワードは本体止面のID・ パスワードラベル |<u>→P.4</u> | に記**載し ています。なお、QRコードを読み取るアプリを使い、ID・パスワード ラベルに記載のQRコードを読み込むことで、入力を省略することができ ます。
- ●エアコン名はエアコンの据付場所に合わせて選択してください。 また、複数の方がお使いになるときは同じエアコン名で登録してください。 ●登録したメールアドレスに操作結果を送信しますので、必ずスマートフ
- ォンのメールアドレスを登録してください。 ●ニックネームはお知らせメールに使用します。複数の方がお使いになる ときはニックネームで誰のことかわかるように決めてください。 例…お父さん、お母さん

**├→P.14**」をご確認ください。 ●送信後、5分程度で登録完了のお知らせメールが登録したメールアドレス に届きます。届かない場合は「お困りのときは」の「エアコン登録に失敗する」

### **ご注意**

**3**

**2**

- ●お知らせメールは迷惑メール設定や、なりすまし規制の設定などにより、受信できないことがあります。 エアコン登録前に@rac.hitachi-ap.co.jpのメールを受信できるように設定してください。
- ●エアコン登録完了のお知らせメールはURLを含みます。URLを含むメールを受信できるように設定してください。
- ●最初に登録した人が本製品の管理者になります。最初に登録したメールアドレスを変更する場合は、本製 品を工場出荷状態に戻す |<u>→P.16</u> | 必要があります。
- ●複数の方がエアコン登録を行う場合には、先に登録した方がお知らせメールを受け取ってから行ってください。

**アプリを使ったエアコンの操作方法はホームページをご確認ください。**

## **長期間(2ヵ月程度)お使いにならないときは**

**「日立エアコン モバイルコントロール」を長期間ご使用にならないときは、通信機能スイッチを 「切」にしてください。**

●通信機能スイッチを「切」にすると、全てのランプが消灯し、ルーターとのデータ通信を行わ なくなり、アプリからのエアコン操作ができなくなります。 再びご使用になるときは通信機能スイッチを「入」にしてください。

●通信機能スイッチを「切」にしても、本製品と接続したルーターなどの情報は保存されます。 登録した情報を消去したい場合は工場出荷状態に戻してください。 **P.16**

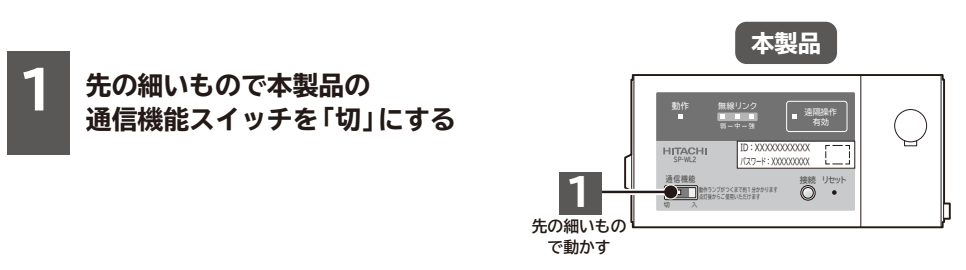

**※修理を依頼される前に、次の点をもう一度お調べください。**

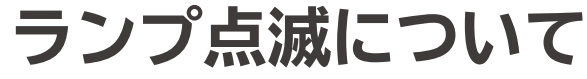

**ランプの点滅表示は、次のような内容のお知らせです。**

(遠隔操作有効ボタンによる有効/無効で表示が異なることがあります。)

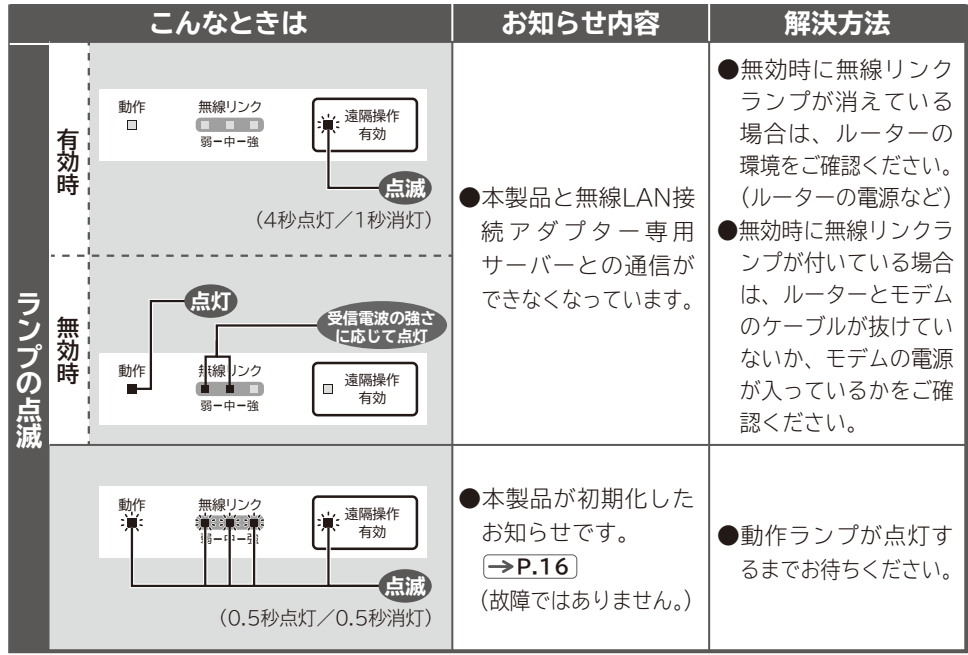

**※修理を依頼される前に、次の点をもう一度お調べください。**

# **ランプ点滅について(続き)**

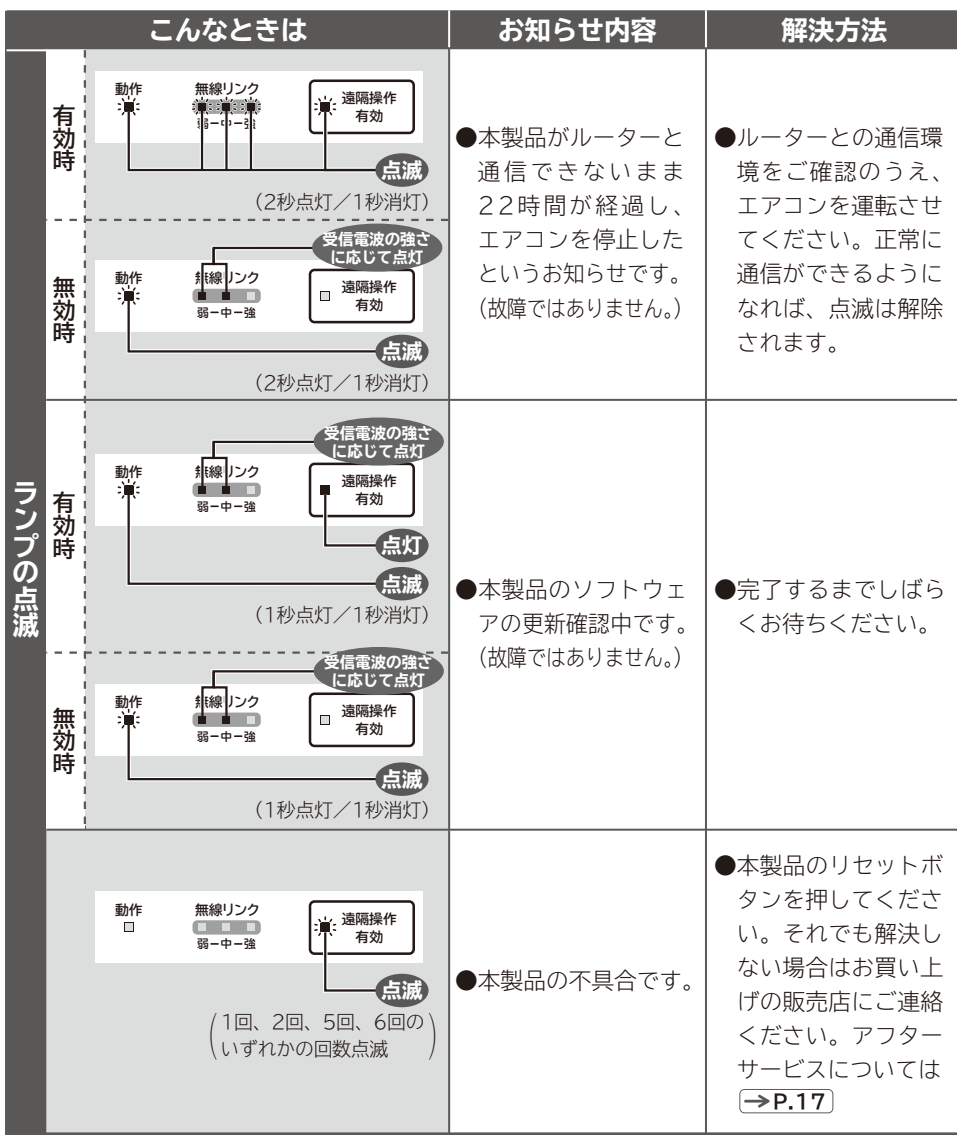

ランプ点滅について (続き) **ランプは、このような場所である。**<br>アメリカのサイズは、<br>アメリカのサイズは、

### **※修理を依頼される前に、次の点をもう一度お調べください。**

## **それ以外の現象について**

### **※取扱説明書に書かれていない内容でお困りのときは、ホームページをご確認ください。**

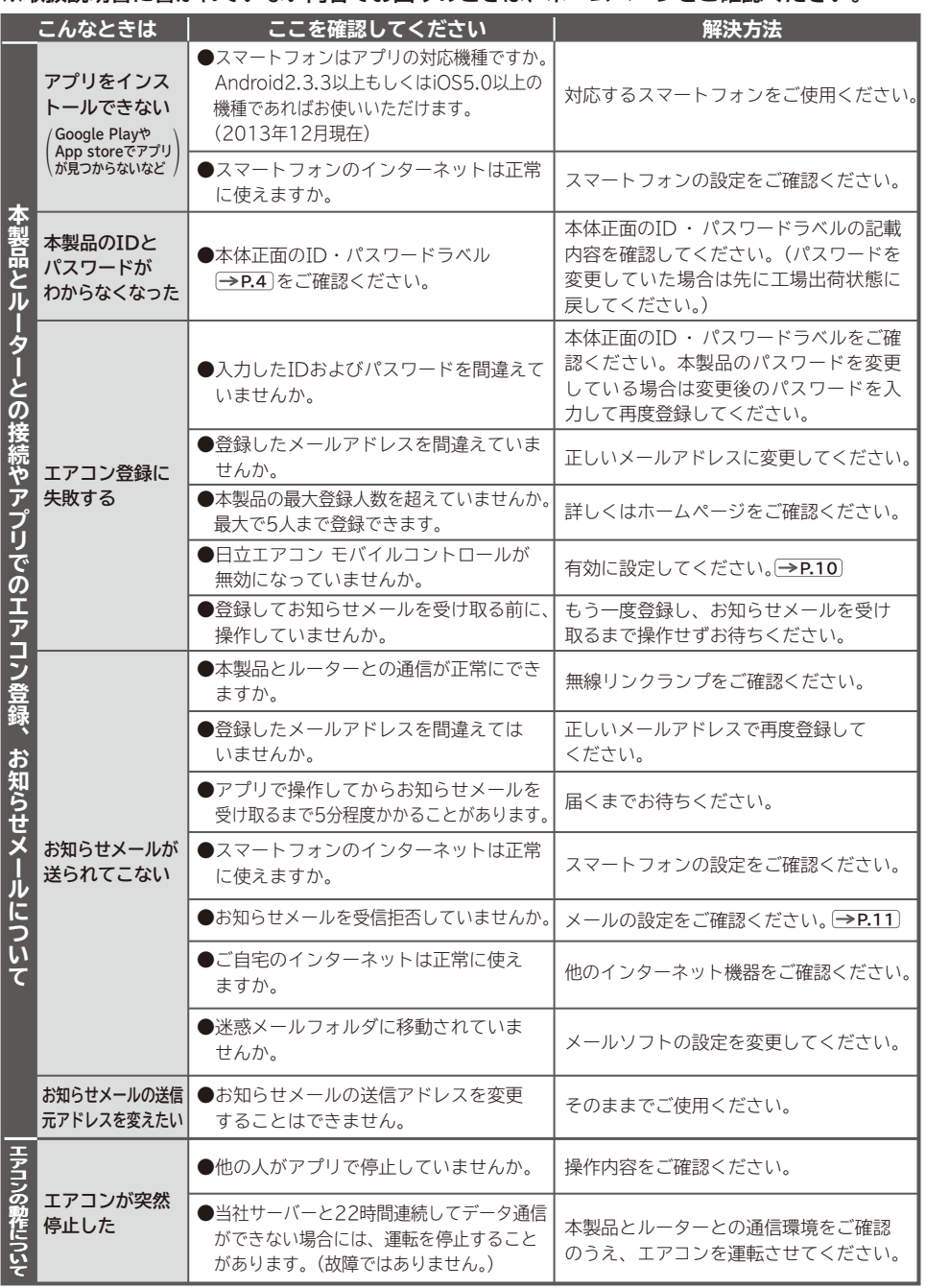

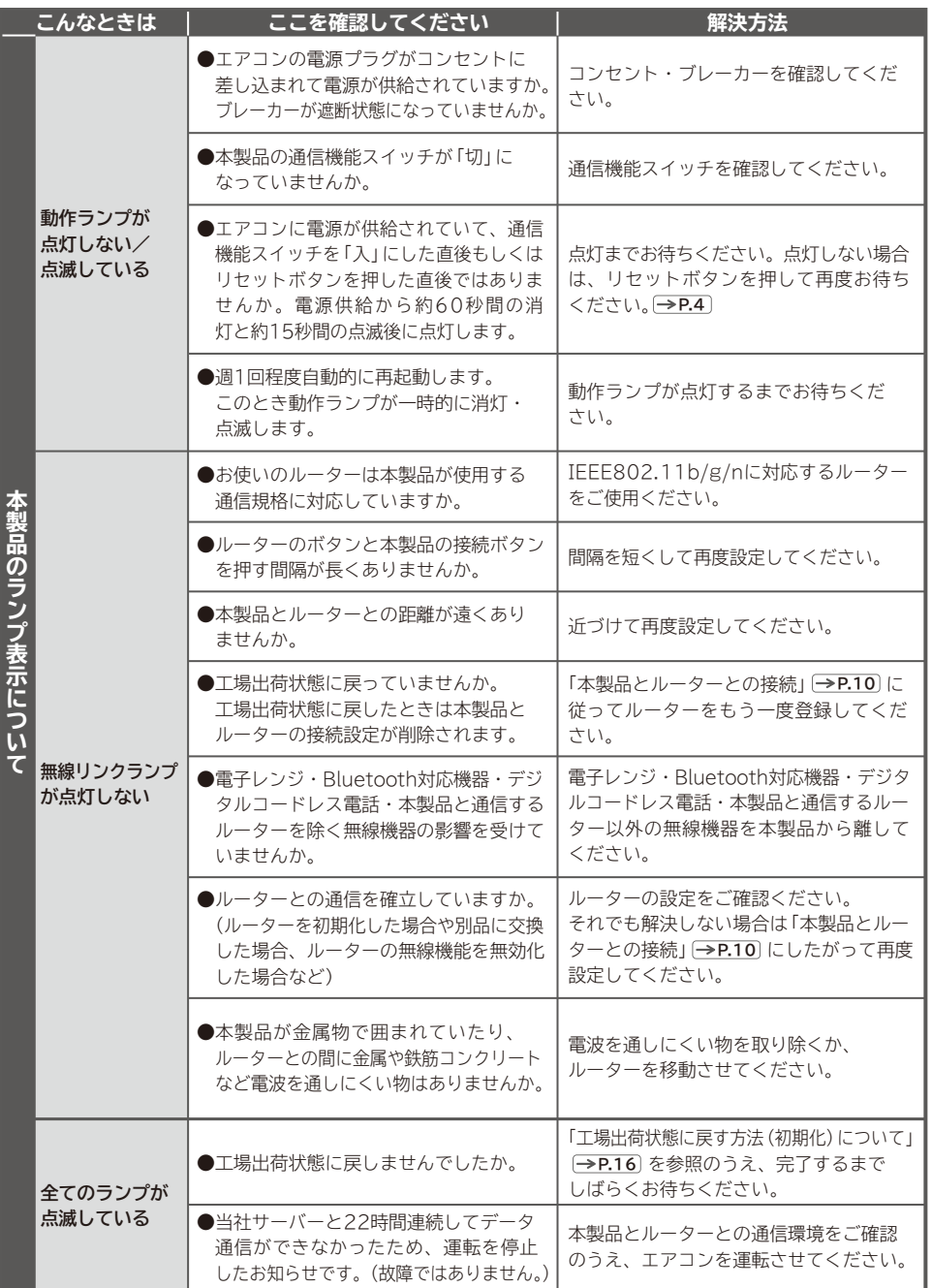

| それ以外の現象について(続き) **それ以外の現象について (続き)**

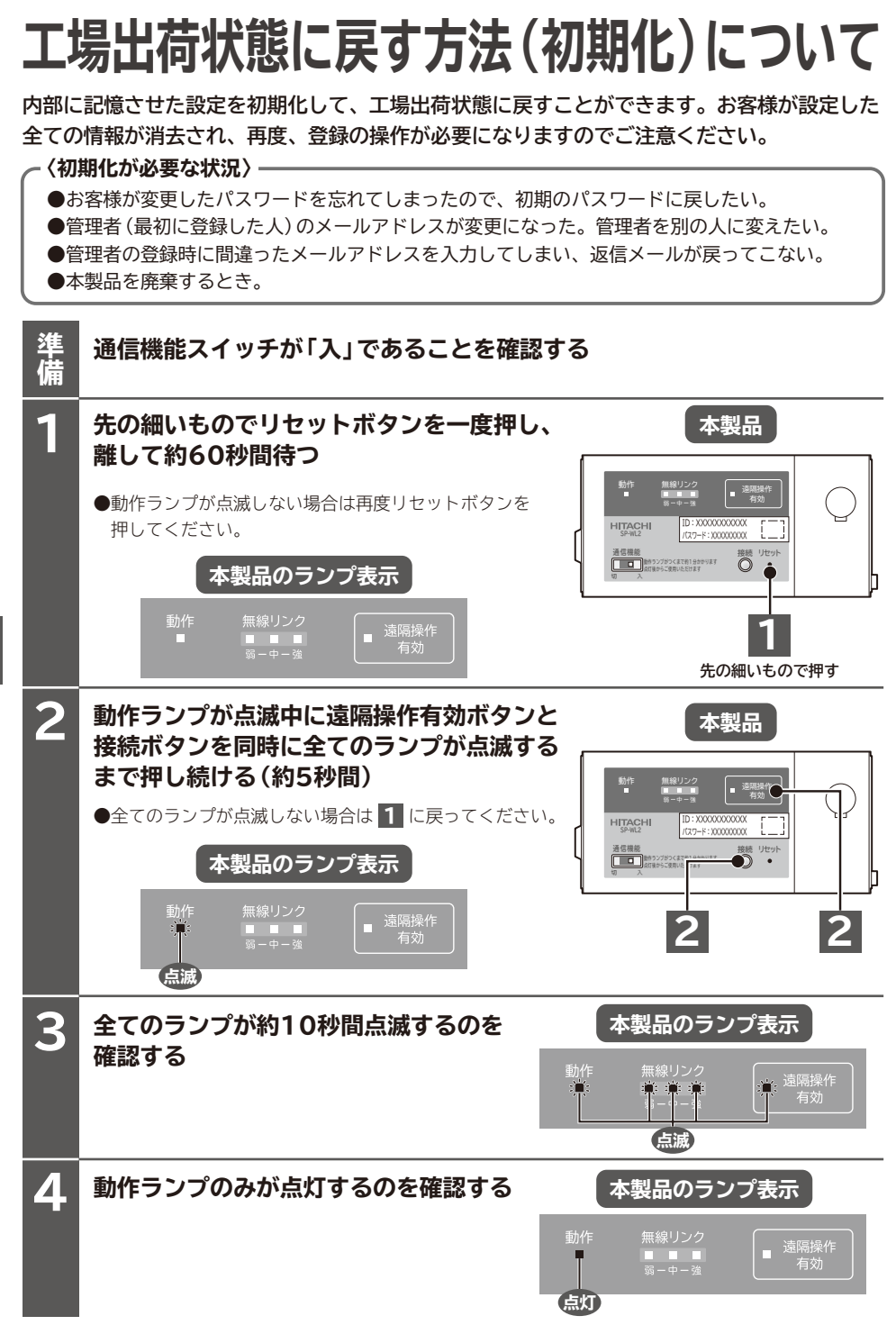

工場出荷状態に戻す方法(初期化)について エスト (11月21日 12月21日 12月21日 12月21日 12月21日 12月22日 12月22日 12月22日 12月22日 12月22日 12月22日 12月22日 12月22日 12月2

## **保証とアフターサービス(必ずお読みください)**

### **保証書(エアコン本体と共用)**

- ●保証書は、必ず「お買い上げ日 · 販売店名」など の記入をお確かめのうえ、内容をよくお読みのあ と、大切に保管してください。
- ●保証期間はお買い上げの日から1年間です。なお、 保証期間中でも有料になることがありますので保 証書をよくお読みください。

### **再据付工事のお申し込みは**

●販売店に再据付工事(転居または別の部屋への据 付)を依頼する場合は、据付工事の繁忙期に当た る夏期は工事が遅れぎみになりますので、でき るだけ避けるようお願いいたします。また、据 付工事は専門の技術が必要です。費用など詳し いことはお買い上げの販売店にご相談ください。

### **補修用性能部品の保有期間**

●本製品の補修用性能部品の保有期間は、製造打ち 切り後10年です。補修用性能部品とは、その製品 の機能を維持するために必要な部品です。

### **転居されるときは**

●ご転居により、お買い上げの販売店のアフターサ ービスを受けられなくなる場合は、前もって販売 店にご相談ください。ご転居先での日立の家電品 取扱店を紹介させていただきます。

### **ご不明な点や修理に関するご相談は**

●修理に関するご相談ならびにご不明な点は、お買 い上げの販売店または「お客様ご相談窓口」(日立 エアコン モバイルコントロール専用窓口 ・ エコー センター)にお問い合わせください。

### **修理を依頼されるときは(出張修理)**

- **●8、9ページを確認のうえ、12~16ページにしたがっ て調べていただき、なお異常があるときは、必ずエアコ ンの電源プラグを抜いて(またはブレーカーを"OFF"に して)から、お買い上げの販売店にご連絡ください。**
- ※製品上、本体交換の場合はルーターとの接続や本製品 のID ・ パスワードの再登録の実施が必要になります。 予めご承知おきください。
- **●ご連絡していただきたい内容 アフターサービスをお申しつけいただくときは下記の ことをお知らせください。**

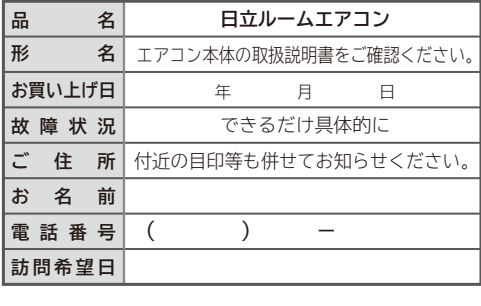

#### **●保証期間中は**

 修理に際しましては保証書(エアコン本体と共 用)をご提示ください。保証書の規定にしたが って、販売店が修理させていただきます。

- **●保証期間が過ぎているときは** 修理すれば使用できる場合には、ご希望により 修理させていただきます。
- **●修理料金のしくみ 修理料金 = 技術料 + 部品代 + 出張料 などで構成されています。**

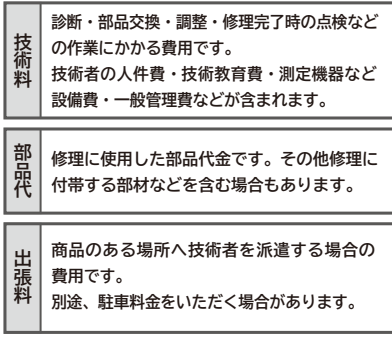

## **お客様ご相談窓口**

### **日立家電品についてのご相談や修理はお買い上げの販売店へ**

なお、転居されたり、贈物でいただいたものの修理などで、ご不明な点は下記窓口にご相談ください。

**日立エアコン モバイルコントロール専用窓口 TEL 0120-9597-25 スマートフォンを使っての エアコンの遠隔操作についてのご相談は 日立エアコン モバイルコントロール専用窓口へ**

**(受付時間) 9:00~17:30(月~土) 9:00~17:00(日・祝日) 年末年始は休ませていただきます。 携帯電話、PHSからもご利用できます。**

**エコーセンター**

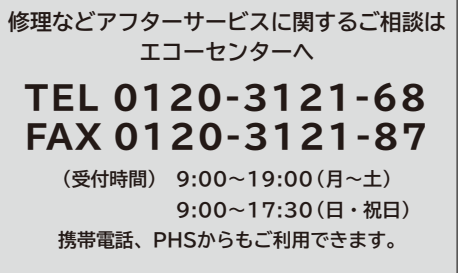

**検 索**

出張修理のご用命はインターネットからもお申し込みいただけます。 URL http://kadenfan.hitachi.co.jp/afterservice/toiawase.html または 日立家電修理

「お問い合わせ」ページ(出張修理のWeb受付)ボタンより人力画面にお進みください。 (注)対象製品をご確認のうえお申し込みください。

●「持込修理」および「部品購入」については、上記サービス窓口にて各地区のサービスセンターをご紹介させていただきます。 ●ご相談、ご依頼いただいた内容によっては弊社のグループ会社に個人情報を提供し対応させていただくことがあります。

●修理をご依頼いただいたお客様へ、アフターサービスに関するアンケートハガキを送付させていただくことがあります。

●上記窓口の内容は、予告なく変更させていただく場合があります。

## **ソフトウェアのライセンス情報**

 本製品に組み込まれたソフトウェアは、複数の独立したソフトウェアモジュールで構成され、個々のソフトウ ェアモジュールは、それぞれに当社および第三者の著作権が存在します。

 本製品には、当社が開発または作成したソフトウェアモジュールも含んでいますが、これらのソフトウェアお よびそれに付帯したドキュメント等には、当社の所有権および知的財産権が存在します。

これらについては、著作権法その他の法律により保護されています。

 また、本製品は、米国Free Software Foundation, Inc. が定めたGNU GENERAL PUBLIC LICENSE Version 2 及び GNU LESSER GENERAL PUBLIC LICENSE Version 2.1、Info-ZIPが定めたthe Info-ZIP license version 2009-Jan-02(以下「ソフトウェア使用許諾契約書」と言います)に基づきフリ ーソフトウェアとして使用許諾されるソフトウェアモジュールを使用しています。

 対象となるソフトウェアモジュールに関しては、下記表を参照してください。また、対象となるソフトウェア モジュールに関するお問い合わせについては、以下のホームページをご覧ください。

ホームページアドレス http://kadenfan.hitachi.co.jp/afterservice/toiawase.html#03

 当該ソフトウェアモジュールの使用条件等の詳細につきましては、後に記載する各ソフトウェア使用許諾契約 書をお読みください(当社以外の第三者による規定であるため、原文(英文)を掲載いたします)。

 当該ソフトウェアモジュールについては、当社以外に、別途著作権者その他の権利を有する者がおり、かつ、 無償での使用許諾ですので、現状のままでの提供であり、また、適用法令の範囲内で一切保証(明示するもの、 しないものを問いません)をしないものとします。また、当社は、当該ソフトウェアモジュールおよびその使用 に関して生じたいかなる損害(データの消失、正確さの喪失、他のプログラムとのインタフェースの不適合化等 も含まれます)についても、適用法令の範囲内で一切責任を負わず、費用負担をいたしません。

 また、この製品にはOpenSSL Toolkitにおける使用のためにOpenSSLプロジェクトによって開発されたソ フトウェアが含まれています。This product includes software developed by the OpenSSL Project for use in the OpenSSL Toolkit. (http://www.openssl.org)

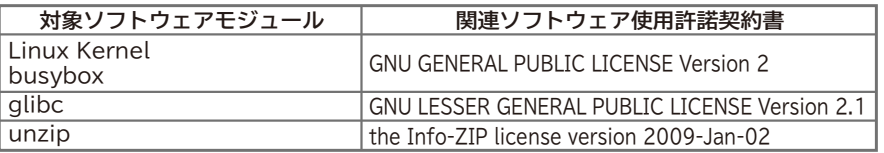

#### **■ GNU GENERAL PUBLIC LICENSE Version 2 GNU GENERAL PUBLIC LICENSE**

Version 2, June 1991

Copyright (C) 1989, 1991 Free Software Foundation, Inc. 51 Franklin Street, Fifth Floor, Boston, MA 02110-1301, USA

Everyone is permitted to copy and distribute verbatim copies of this license document, but changing it is not allowed.

#### **Preamble**

The licenses for most software are designed to take away your freedom to share and change it. By contrast, the GNU General Public License is intended to guarantee your freedom to share and change free software--to make sure the software is free for all its users. This General Public License applies to most of the Free Software Foundation's software and to any other program whose authors commit to using it. (Some other Free Software Foundation software is covered by the GNU Lesser General Public License instead.) You can apply it to your programs, too.

When we speak of free software, we are referring to freedom, not price. Our General Public Licenses are designed to make sure that you have the freedom to distribute copies of free software (and charge for this service if you wish), that you receive source code or can get it if you want it, that you can change the software or use pieces of it in new free programs; and that you know you can do these things.

To protect your rights, we need to make restrictions that forbid anyone to deny you these rights or to ask you to surrender the rights. These restrictions translate to certain responsibilities for you if you distribute copies of the software, or if you modify it.

For example, if you distribute copies of such a program, whether gratis or for a fee, you must give the recipients all the rights that you have. You must make sure that they, too, receive or can get the source code. And you must show them these terms so they know their rights.

We protect your rights with two steps: (1) copyright the software, and (2) offer you this license which gives you legal permission to copy, distribute and/or modify the software.

Also, for each author's protection and ours, we want to make certain that everyone understands that there is no warranty for this free software. If the software is modified by someone else and passed on, we want its recipients to know that what they have is not the original, so that any problems introduced by others will not reflect on the original authors' reputations.

Finally, any free program is threatened constantly by software patents. We wish to avoid the danger that redistributors of a free program will individually obtain patent licenses, in effect making the program proprietary. To prevent this,

# **ソフトウェアのライセンス情報(続き)**

we have made it clear that any patent must be licensed for everyone's free use or not licensed at all.

The precise terms and conditions for copying, distribution and modification follow.

#### **TERMS AND CONDITIONS FOR COPYING, DISTRIBUTION AND MODIFICATION**

0. This License applies to any program or other work which contains a notice placed by the copyright holder saying it may be distributed under the terms of this General Public License. The "Program", below, refers to any such program or work, and a "work based on the Program" means either the Program or any derivative work under copyright law: that is to say, a work containing the Program or a portion of it, either verbatim or with modifications and/or translated into another language. (Hereinafter, translation is included without limitation in the term "modification".) Each licensee is addressed as "you".

Activities other than copying, distribution and modification are not covered by this License; they are outside its scope. The act of running the Program is not restricted, and the output from the Program is covered only if its contents constitute a work based on the Program (independent of having been made by running the Program). Whether that is true depends on what the Program does.

1. You may copy and distribute verbatim copies of the Program's source code as you receive it, in any medium, provided that you conspicuously and appropriately publish on each copy an appropriate copyright notice and disclaimer of warranty; keep intact all the notices that refer to this License and to the absence of any warranty; and give any other recipients of the Program a copy of this License along with the Program.

You may charge a fee for the physical act of transferring a copy, and you may at your option offer warranty protection in exchange for a fee.

2. You may modify your copy or copies of the Program or any portion of it, thus forming a work based on the Program, and copy and distribute such modifications or work under the terms of Section 1 above, provided that you also meet all of these conditions:

a) You must cause the modified files to carry prominent notices stating that you changed the files and the date of any change.

b) You must cause any work that you distribute or publish, that in whole or in part contains or is derived from the Program or any part thereof, to be licensed as a whole at no charge to all third parties under the terms of this License.

c) If the modified program normally reads commands interactively when run, you must cause it, when started running for such interactive use in the most ordinary way, to print or display an announcement including an appropriate copyright notice and a notice that there is no warranty (or else, saying that you provide a warranty) and that users may redistribute the program under these conditions, and telling the user how to view a copy of this License. (Exception: if the Program itself is interactive but does not normally print such an announcement, your work based on the Program is not required to print an announcement.)

These requirements apply to the modified work as a whole. If identifiable sections of that work are not derived from the Program, and can be reasonably considered independent and separate works in themselves,then this License,

and its terms, do not apply to those sections when you distribute them as separate works. But when you distribute the same sections as part of a whole which is a work based on the Program, the distribution of the whole must be on the terms of this License, whose permissions for other licensees extend to the entire whole, and thus to each and every part regardless of who wrote it.

Thus, it is not the intent of this section to claim rights or contest your rights to work written entirely by you; rather, the intent is to exercise the right to control the distribution of derivative or collective works based on the Program.

In addition, mere aggregation of another work not based on the Program with the Program (or with a work based on the Program) on a volume of a storage or distribution medium does not bring the other work under the scope of this License.

3. You may copy and distribute the Program (or a work based on it, under Section 2) in object code or executable form under the terms of Sections 1 and 2 above provided that you also do one of the following:

a) Accompany it with the complete corresponding machine-readable source code, which must be distributed under the terms of Sections 1 and 2 above on a medium customarily used for software interchange; or,

b) Accompany it with a written offer, valid for at least three years, to give any third party, for a charge no more than your cost of physically performing source distribution, a complete machine-readable copy of the corresponding source code, to be distributed under the terms of Sections 1 and 2 above on a medium customarily used for software interchange; or,

c) Accompany it with the information you received as to the offer to distribute corresponding source code. (This alternative is allowed only for noncommercial distribution and only if you received the program in object code or executable form with such an offer, in accord with Subsection b above.)

The source code for a work means the preferred form of the work for making modifications to it. For an executable work, complete source code means all the source code for all modules it contains, plus any associated interface definition files, plus the scripts used to control compilation and installation of the executable. However, as a special exception, the source code distributed need not include anything that is normally distributed (in either source or binary form) with the major components (compiler, kernel, and so on) of the operating system on which the executable runs, unless that component itself accompanies the executable.

If distribution of executable or object code is made by offering access to copy from a designated place, then offering equivalent access to copy the source code from the same place counts as distribution of the source code, even though third parties are not compelled to copy the source along with the object code.

4. You may not copy, modify, sublicense, or distribute the Program except as expressly provided under this License. Any attempt otherwise to copy, modify, sublicense or distribute the Program is void, and will automatically terminate your rights under this License. However, parties who have received copies, or rights, from you under this License will not have their licenses terminated so long as such parties remain in full compliance.

5. You are not required to accept this License, since you have not signed it. However, nothing else grants you permission to modify or distribute the Program or its derivative works. These actions are prohibited by law if you do not accept this License. Therefore, by modifying or distributing the Program (or any work based on the Program), you indicate your acceptance of this License to do so, and all its terms and conditions for copying, distributing or modifying the Program or works based on it.

6. Each time you redistribute the Program (or any work based on the Program), the recipient automatically receives a license from the original licensor to copy, distribute or modify the Program subject to these terms and conditions. You may not impose any further restrictions on the recipients' exercise of the rights granted herein. You are not responsible for enforcing compliance by third parties to this License.

7. If, as a consequence of a court judgment or allegation of patent infringement or for any other reason (not limited to patent issues), conditions are imposed on you (whether by court order, agreement or otherwise) that contradict the conditions of this License, they do not excuse you from the conditions of this License. If you cannot distribute so as to satisfy simultaneously your obligations under this License and any other pertinent obligations, then as a consequence you may not distribute the Program at all. For example, if a patent license would not permit royalty-free redistribution of the Program by all those who receive copies directly or indirectly through you, then the only way you could satisfy both it and this License would be to refrain entirely from distribution of the Program.

If any portion of this section is held invalid or unenforceable under any particular circumstance, the balance of the section is intended to apply and the section as a whole is intended to apply in other circumstances.

It is not the purpose of this section to induce you to infringe any patents or other property right claims or to contest validity of any such claims; this section has the sole purpose of protecting the integrity of the free software distribution system, which is implemented by public license practices. Many people have made generous contributions to the wide range of software distributed through that system in reliance on consistent application of that system; it is up to the author/donor to decide if he or she is willing to distribute software through any other system and a licensee cannot impose that choice.

This section is intended to make thoroughly clear what is believed to be a consequence of the rest of this License.

8. If the distribution and/or use of the Program is restricted in certain countries either by patents or by copyrighted interfaces, the original copyright holder who places the Program under this License may add an explicit geographical distribution limitation excluding those countries, so that distribution is permitted only in or among countries not thus excluded. In such case, this License incorporates the limitation as if written in the body of this License.

9. The Free Software Foundation may publish revised and/or new versions of the General Public License from time to time. Such new versions will be similar in spirit to the present version, but may differ in detail to address new problems or concerns.

Each version is given a distinguishing version number. If the Program specifies a version number of this License which applies to it and "any later version", you have the option of following the terms and conditions either of that version or of any later version published by the Free Software Foundation. If the Program does not specify a version number of this License, you may choose any version ever published by the Free Software Foundation.

10. If you wish to incorporate parts of the Program into other free programs whose distribution conditions are different, write to the author to ask for permission. For software which is copyrighted by the Free Software Foundation, write to the Free Software Foundation; we sometimes make exceptions for this. Our decision will be guided by the two goals of preserving the free status of all derivatives of our free software and of promoting the sharing and reuse of software generally.

#### **NO WARRANTY**

11. BECAUSE THE PROGRAM IS LICENSED FREE OF CHARGE, THERE IS NO WARRANTY FOR THE PROGRAM, TO THE EXTENT PERMITTED BY APPLICABLE LAW. EXCEPT WHEN OTHERWISE STATED IN WRITING THE COPYRIGHT HOLDERS AND/OR OTHER PARTIES PROVIDE THE PROGRAM "AS IS" WITHOUT WARRANTY OF ANY KIND, FITHER EXPRESSED OR IMPLIED. INCLUDING, BUT NOT LIMITED TO, THE IMPLIED WARRANTIES OF MERCHANTABILITY AND FITNESS FOR A PARTICULAR PURPOSE. THE ENTIRE RISK AS TO THE QUALITY AND PERFORMANCE OF THE PROGRAM IS WITH YOU. SHOULD THE PROGRAM PROVE DEFECTIVE, YOU ASSUME THE COST OF ALL NECESSARY SERVICING, REPAIR OR CORRECTION.

12. IN NO EVENT UNLESS REQUIRED BY APPLICABLE LAW OR AGREED TO IN WRITING WILL ANY COPYRIGHT HOLDER, OR ANY OTHER PARTY WHO MAY MODIFY AND/OR REDISTRIBUTE THE PROGRAM AS PERMITTED ABOVE, BE LIABLE TO YOU FOR DAMAGES, INCLUDING ANY GENERAL, SPECIAL, INCIDENTAL OR CONSEQUENTIAL DAMAGES ARISING OUT OF THE USE OR INABILITY TO USE THE PROGRAM (INCLUDING BUT NOT LIMITED TO LOSS OF DATA OR DATA BEING RENDERED INACCURATE OR LOSSES SUSTAINED BY YOU OR THIRD PARTIES OR A FAILURE OF THE PROGRAM TO OPERATE WITH ANY OTHER PROGRAMS), EVEN IF SUCH HOLDER OR OTHER PARTY HAS BEEN ADVISED OF THE POSSIBILITY OF SUCH DAMAGES.

#### **END OF TERMS AND CONDITIONS**

#### **How to Apply These Terms to Your New Programs**

If you develop a new program, and you want it to be of the greatest possible use to the public, the best way to achieve this is to make it free software which everyone can redistribute and change under these terms.

To do so, attach the following notices to the program. It is safest to attach them to the start of each source file to most effectively convey the exclusion of warranty; and each file should have at least the "copyright" line and a pointer to where the full notice is found.

one line to give the program's name and an idea of what it does.

Copyright (C) yyyy name of author

This program is free software; you can redistribute it and/or modify it under the terms of the GNU General Public License as published by the Free Software Foundation; either version 2 of the License, or (at your option) any later version.

# **ソフトウェアのライセンス情報(続き)**

This program is distributed in the hope that it will be useful, but WITHOUT ANY WARRANTY; without even the implied warranty of MERCHANTABILITY or FITNESS FOR A PARTICULAR PURPOSE. See theGNU General Public License for more details.

You should have received a copy of the GNU General Public License along with this program; if not, write to the Free Software Foundation, Inc., 51 Franklin Street, Fifth Floor, Boston, MA 02110-1301, USA.

Also add information on how to contact you by electronic and paper mail.

If the program is interactive, make it output a short notice like this when it starts in an interactive mode:

Gnomovision version 69, Copyright (C) year name of author Gnomovision comes with ABSOLUTELY NO WARRANTY; for details type `show w'. This is free software, and you are welcome to redistribute it under certain conditions; type `show c' for details.

The hypothetical commands `show w' and `show c' should show the appropriate parts of the General Public License. Of course, the commands you use may be called something other than `show w' and `show c'; they could even be mouse-clicks or menu items--whatever suits your program.

You should also get your employer (if you work as a programmer) or your school, if any, to sign a "copyright disclaimer" for the program, if necessary. Here is a sample; alter the names:

Yoyodyne, Inc., hereby disclaims all copyright interest in the program `Gnomovision' (which makes passes at compilers) written by James Hacker.

signature of Ty Coon, 1 April 1989 Ty Coon, President of Vice

This General Public License does not permit incorporating your program into proprietary programs. If your program is a subroutine library, you may consider it more useful to permit linking proprietary applications with the library. If this is what you want to do, use the GNU Lesser General Public License instead of this License.

### **■GNU LESSER GENERAL PUBLIC LICENSE Version 2.1**

#### **GNU LESSER GENERAL PUBLIC LICENSE** Version 2.1, February 1999

Copyright (C) 1991, 1999 Free Software Foundation, Inc. 51 Franklin Street, Fifth Floor, Boston, MA 02110-1301 USA Everyone is permitted to copy and distribute verbatim copies of this license document, but changing it is not allowed.

[This is the first released version of the Lesser GPL. It also counts as the successor of the GNU Library Public License, version 2, hence the version number 2.1.]

#### **Preamble**

The licenses for most software are designed to take away your freedom to share and change it. By contrast, the GNU General Public Licenses are intended to guarantee your freedom to share and change free software--to make sure the software is free for all its users.

This license, the Lesser General Public License, applies to some specially designated software packages--typically libraries--of the Free Software Foundation and other authors who decide to use it. You can use it too, but we suggest you first think carefully about whether this license or the ordinary General Public License is the better strategy to use in any particular case, based on the explanations below.

When we speak of free software, we are referring to freedom of use, not price. Our General Public Licenses are designed to make sure that you have the freedom to distribute copies of free software (and charge for this service if you wish); that you receive source code or can get it if you want it; that you can change the software and use pieces of it in new free programs; and that you are informed that you can do these things.

To protect your rights, we need to make restrictions that forbid distributors to deny you these rights or to ask you to surrender these rights. These restrictions translate to certain responsibilities for you if you distribute copies of the library or if you modify it.

For example, if you distribute copies of the library, whether gratis or for a fee, you must give the recipients all the rights that we gave you. You must make sure that they, too, receive or can get the source code. If you link other code with the library, you must provide complete object files to the recipients, so that they can relink them with the library after making changes to the library and recompiling it. And you must show them these terms so they know their rights.

We protect your rights with a two-step method: (1) we copyright the library, and (2) we offer you this license, which gives you legal permission to copy, distribute and/or modify the library.

To protect each distributor, we want to make it very clear that there is no warranty for the free library. Also, if the library is modified by someone else and passed on, the recipients should know that what they have is not the original version, so that the original author's reputation will not be affected by problems that might be introduced by others.

Finally, software patents pose a constant threat to the existence of any free program. We wish to make sure that a company cannot effectively restrict the users of a free program by obtaining a restrictive license from a patent holder. Therefore, we insist that any patent license obtained for a version of the library must be consistent with the full freedom of use specified in this license.

Most GNU software, including some libraries, is covered by the ordinary GNU General Public License. This license, the GNU Lesser General Public License, applies to certain designated libraries, and is quite different from the ordinary General Public License. We use this license for certain libraries in order to permit linking those libraries into non-free programs.

When a program is linked with a library, whether statically or using a shared library, the combination of the two is legally speaking a combined work, a derivative of the original library. The ordinary General Public License therefore permits such linking only if the entire combination fits its criteria of freedom. The Lesser General Public License permits more lax criteria for linking other code with the library.

We call this license the "Lesser" General Public License because it does Less to protect the user's freedom than the ordinary General Public License. It also provides other free software developers Less of an advantage over competing non-free programs. These disadvantages are the reason we use the ordinary General Public License for many libraries. However, the Lesser license provides advantages in certain special circumstances.

For example, on rare occasions, there may be a special need to encourage the widest possible use of a certain library, so that it becomes a de-facto standard. To achieve this, non-free programs must be allowed to use the library. A more frequent case is that a free library does the same job as widely used non-free libraries. In this case, there is little to gain by limiting the free library to free software only, so we use the Lesser General Public License.

In other cases, permission to use a particular library in non-free programs enables a greater number of people to use a large body of free software. For example, permission to use the GNU C Library in non-free programs enables many more people to use the whole GNU operating system, as well as its variant, the GNU/Linux operating system.

Although the Lesser General Public License is Less protective of the users' freedom, it does ensure that the user of a program that is linked with the Library has the freedom and the wherewithal to run that program using a modified version of the Library.

The precise terms and conditions for copying, distribution and modification follow. Pay close attention to the difference between a "work based on the library" and a "work that uses the library". The former contains code derived from the library, whereas the latter must be combined with the library in order to run.

#### **TERMS AND CONDITIONS FOR COPYING, DISTRIBUTION AND MODIFICATION**

0. This License Agreement applies to any software library or other program which contains a notice placed by the copyright holder or other authorized party saying it may be distributed under the terms of this Lesser General Public License (also called "this License"). Each licensee is addressed as "you".

A "library" means a collection of software functions and/or data prepared so as to be conveniently linked with application programs (which use some of those functions and data) to form executables.

The "Library", below, refers to any such software library or work which has been distributed under these terms. A "work based on the Library" means either the Library or any derivative work under copyright law: that is to say, a work containing the Library or a portion of it, either verbatim or with modifications and/or translated straightforwardly into another language. (Hereinafter, translation is included without limitation in the term "modification".)

"Source code" for a work means the preferred form of the work for making modifications to it. For a library, complete source code means all the source code for all modules it contains, plus any associated interface definition files, plus the scripts used to control compilation and installation of the library.

Activities other than copying, distribution and modification are not covered by this License; they are outside its scope. The act of running a program using the Library is not restricted, and output from such a program is covered only if its contents constitute a work based on the Library (independent of the use of the Library in a tool for writing it). Whether that is true depends on what the Library does and what the program that uses the Library does.

1. You may copy and distribute verbatim copies of the Library's complete source code as you receive it, in any medium, provided that you conspicuously and appropriately publish on each copy an appropriate copyright notice and disclaimer of warranty; keep intact all the notices that refer to this License and to the absence of any warranty; and distribute a copy of this License along with the Library.

You may charge a fee for the physical act of transferring a copy, and you may at your option offer warranty protection in exchange for a fee.

2. You may modify your copy or copies of the Library or any portion of it, thus forming a work based on the Library, and copy and distribute such modifications or work under the terms of Section 1 above, provided that you also meet all of these conditions:

•a) The modified work must itself be a software library.

•b) You must cause the files modified to carry prominent notices stating that you changed the files and the date of any change.

•c) You must cause the whole of the work to be licensed at no charge to all third parties under the terms of this License.

•d) If a facility in the modified Library refers to a function or a table of data to be supplied by an application program that uses the facility, other than as an argument passed when the facility is invoked, then you must make a good faith effort to ensure that, in the event an application does not supply such function or table, the facility still operates, and performs whatever part of its purpose remains meaningful.

(For example, a function in a library to compute square roots has a purpose that is entirely well-defined independent of the application. Therefore, Subsection 2d requires that any application-supplied function or table used by this function must be optional: if the application does not supply it, the square root function must still compute square roots.)

# **ソフトウェアのライセンス情報(続き)**

These requirements apply to the modified work as a whole. If identifiable sections of that work are not derived from the Library, and can be reasonably considered independent and separate works in themselves, then this License, and its terms, do not apply to those sections when you distribute them as separate works. But when you distribute the same sections as part of a whole which is a work based on the Library, the distribution of the whole must be on the terms of this License, whose permissions for other licensees extend to the entire whole, and thus to each and every part regardless of who wrote it.

Thus, it is not the intent of this section to claim rights or contest your rights to work written entirely by you; rather, the intent is to exercise the right to control the distribution of derivative or collective works based on the Library.

In addition, mere aggregation of another work not based on the Library with the Library (or with a work based on the Library) on a volume of a storage or distribution medium does not bring the other work under the scope of this License.

3. You may opt to apply the terms of the ordinary GNU General Public License instead of this License to a given copy of the Library. To do this, you must alter all the notices that refer to this License, so that they refer to the ordinary GNU General Public License, version 2, instead of to this License. (If a newer version than version 2 of the ordinary GNU General Public License has appeared, then you can specify that version instead if you wish.) Do not make any other change in these notices.

Once this change is made in a given copy, it is irreversible for that copy, so the ordinary GNU General Public License applies to all subsequent copies and derivative works made from that copy.

This option is useful when you wish to copy part of the code of the Library into a program that is not a library.

4. You may copy and distribute the Library (or a portion or derivative of it, under Section 2) in object code or executable form under the terms of Sections 1 and 2 above provided that you accompany it with the complete corresponding machine-readable source code, which must be distributed under the terms of Sections 1 and 2 above on a medium customarily used for software interchange.

If distribution of object code is made by offering access to copy from a designated place, then offering equivalent access to copy the source code from the same place satisfies the requirement to distribute the source code, even though third parties are not compelled to copy the source along with the object code.

5. A program that contains no derivative of any portion of the Library, but is designed to work with the Library by being compiled or linked with it, is called a "work that uses the Library". Such a work, in isolation, is not a derivative work of the Library, and therefore falls outside the scope of this License.

However, linking a "work that uses the Library" with the Library creates an executable that is a derivative of the Library (because it contains portions of the Library), rather than a "work that uses the library". The executable is therefore covered by this License. Section 6 states terms for distribution of such executables.

When a "work that uses the Library" uses material from a header file that is part of the Library, the object code for the work may be a derivative work of the Library even though the source code is not. Whether this is true is especially significant if the work can be linked without the Library, or if the work is itself a library. The threshold for this to be true is not precisely defined by law.

If such an object file uses only numerical parameters, data structure layouts and accessors, and small macros and small inline functions (ten lines or less in length), then the use of the object file is unrestricted, regardless of whether it is legally a derivative work. (Executables containing this object code plus portions of the Library will still fall under Section 6.)

Otherwise, if the work is a derivative of the Library, you may distribute the object code for the work under the terms of Section 6. Any executables containing that work also fall under Section 6, whether or not they are linked directly with the Library itself.

6. As an exception to the Sections above, you may also combine or link a "work that uses the Library" with the Library to produce a work containing portions of the Library, and distribute that work under terms of your choice, provided that the terms permit modification of the work for the customer's own use and reverse engineering for debugging such modifications.

You must give prominent notice with each copy of the work that the Library is used in it and that the Library and its use are covered by this License. You must supply a copy of this License. If the work during execution displays copyright notices, you must include the copyright notice for the Library among them, as well as a reference directing the user to the copy of this License. Also, you must do one of these things:

•a) Accompany the work with the complete corresponding machine-readable source code for the Library including whatever changes were used in the work (which must be distributed under Sections 1 and 2 above); and, if the work is an executable linked with the Library, with the complete machine-readable "work that uses the Library", as object code and/or source code, so that the user can modify the Library and then relink to produce a modified executable containing the modified Library. (It is understood that the user who changes the contents of definitions files in the Library will not necessarily be able to recompile the application to use the modified definitions.)

•b) Use a suitable shared library mechanism for linking with the Library. A suitable mechanism is one that (1) uses at run time a copy of the library already present on the user's computer system, rather than copying library functions into the executable, and (2) will operate properly with a modified version of the library, if the user installs one, as long as the modified version is interface-compatible with the version that the work was made with.

•c) Accompany the work with a written offer, valid for at least three years, to give the same user the materials specified in Subsection 6a, above, for a charge no more than the cost of performing this distribution.

•d) If distribution of the work is made by offering access to copy from a designated place, offer equivalent access to copy the above specified materials from the same place.

•e) Verify that the user has already received a copy of these materials or that you have already sent this user a copy.

For an executable, the required form of the "work that uses the Library" must include any data and utility programs needed for reproducing the executable from it. However, as a special exception, the materials to be distributed need not include anything that is normally distributed (in either source or binary form) with the major components (compiler, kernel, and so on) of the operating system on which the executable runs, unless that component itself accompanies the executable.

It may happen that this requirement contradicts the license restrictions of other proprietary libraries that do not normally accompany the operating system. Such a contradiction means you cannot use both them and the Library together in an executable that you distribute.

7. You may place library facilities that are a work based on the Library side-by-side in a single library together with other library facilities not covered by this License, and distribute such a combined library, provided that the separate distribution of the work based on the Library and of the other library facilities is otherwise permitted, and provided that you do these two things:

•a) Accompany the combined library with a copy of the same work based on the Library, uncombined with any other library facilities. This must be distributed under the terms of the Sections above.

•b) Give prominent notice with the combined library of the fact that part of it is a work based on the Library, and explaining where to find the accompanying uncombined form of the same work.

8. You may not copy, modify, sublicense, link with, or distribute the Library except as expressly provided under this License. Any attempt otherwise to copy, modify, sublicense, link with, or distribute the Library is void, and will automatically terminate your rights under this License. However, parties who have received copies, or rights, from you under this License will not have their licenses terminated so long as such parties remain in full compliance.

9. You are not required to accept this License, since you have not signed it. However, nothing else grants you permission to modify or distribute the Library or its derivative works. These actions are prohibited by law if you do not accept this License. Therefore, by modifying or distributing the Library (or any work based on the Library), you indicate your acceptance of this License to do so, and all its terms and conditions for copying, distributing or modifying the Library or works based on it.

10. Each time you redistribute the Library (or any work based on the Library), the recipient automatically receives a license from the original licensor to copy, distribute, link with or modify the Library subject to these terms and conditions. You may not impose any further restrictions on the recipients' exercise of the rights granted herein. You are not responsible for enforcing compliance by third parties with this License.

11. If, as a consequence of a court judgment or allegation of patent infringement or for any other reason (not limited to patent issues), conditions are imposed on you (whether by court order, agreement or otherwise) that contradict the conditions of this License, they do not excuse you from the conditions of this License. If you cannot distribute so as to satisfy simultaneously your obligations under this License and any other pertinent obligations, then as a consequence you may not distribute the Library at all. For example, if a patent license would not permit royalty-free

redistribution of the Library by all those who receive copies directly or indirectly through you, then the only way you could satisfy both it and this License would be to refrain entirely from distribution of the Library.

If any portion of this section is held invalid or unenforceable under any particular circumstance, the balance of the section is intended to apply, and the section as a whole is intended to apply in other circumstances.

It is not the purpose of this section to induce you to infringe any patents or other property right claims or to contest validity of any such claims; this section has the sole purpose of protecting the integrity of the free software distribution system which is implemented by public license practices. Many people have made generous contributions to the wide range of software distributed through that system in reliance on consistent application of that system; it is up to the author/donor to decide if he or she is willing to distribute software through any other system and a licensee cannot impose that choice.

This section is intended to make thoroughly clear what is believed to be a consequence of the rest of this License.

12. If the distribution and/or use of the Library is restricted in certain countries either by patents or by copyrighted interfaces, the original copyright holder who places the Library under this License may add an explicit geographical distribution limitation excluding those countries, so that distribution is permitted only in or among countries not thus excluded. In such case, this License incorporates the limitation as if written in the body of this License.

13. The Free Software Foundation may publish revised and/or new versions of the Lesser General Public License from time to time. Such new versions will be similar in spirit to the present version, but may differ in detail to address new problems or concerns.

Each version is given a distinguishing version number. If the Library specifies a version number of this License which applies to it and "any later version", you have the option of following the terms and conditions either of that version or of any later version published by the Free Software Foundation. If the Library does not specify a license version number, you may choose any version ever published by the Free Software Foundation.

14. If you wish to incorporate parts of the Library into other free programs whose distribution conditions are incompatible with these, write to the author to ask for permission. For software which is copyrighted by the Free Software Foundation, write to the Free Software Foundation; we sometimes make exceptions for this. Our decision will be guided by the two goals of preserving the free status of all derivatives of our free software and of promoting the sharing and reuse of software generally.

#### **NO WARRANTY**

15. BECAUSE THE LIBRARY IS LICENSED FREE OF CHARGE, THERE IS NO WARRANTY FOR THE LIBRARY, TO THE EXTENT PERMITTED BY APPLICABLE LAW. EXCEPT WHEN OTHERWISE STATED IN WRITING THE COPYRIGHT HOLDERS AND/OR OTHER PARTIES PROVIDE THE LIBRARY "AS IS" WITHOUT WARRANTY OF ANY KIND, EITHER EXPRESSED OR IMPLIED, INCLUDING, BUT NOT LIMITED TO, THE IMPLIED WARRANTIES OF MERCHANTABILITY AND FITNESS FOR A PARTICULAR PURPOSE. THE ENTIRE RISK AS TO THE QUALITY AND PERFORMANCE OF THE LIBRARY IS WITH YOU. SHOULD THE LIBRARY PROVE DEFECTIVE, YOU ASSUME THE COST OF

# **ソフトウェアのライセンス情報(続き)**

ALL NECESSARY SERVICING, REPAIR OR CORRECTION.

16. IN NO EVENT UNLESS REQUIRED BY APPLICABLE LAW OR AGREED TO IN WRITING WILL ANY COPYRIGHT HOLDER, OR ANY OTHER PARTY WHO MAY MODIFY AND/OR REDISTRIBUTE THE LIBRARY AS PERMITTED ABOVE, BE LIABLE TO YOU FOR DAMAGES, INCLUDING ANY GENERAL, SPECIAL, INCIDENTAL OR CONSEQUENTIAL DAMAGES ARISING OUT OF THE USE OR INABILITY TO USE THE LIBRARY (INCLUDING BUT NOT LIMITED TO LOSS OF DATA OR DATA BEING RENDERED INACCURATE OR LOSSES SUSTAINED BY YOU OR THIRD PARTIES OR A FAILURE OF THE LIBRARY TO OPERATE WITH ANY OTHER SOFTWARE), EVEN IF SUCH HOLDER OR OTHER PARTY HAS BEEN ADVISED OF THE POSSIBILITY OF SUCH DAMAGES.

#### **END OF TERMS AND CONDITIONS**

#### **How to Apply These Terms to Your New Libraries**

If you develop a new library, and you want it to be of the greatest possible use to the public, we recommend making it free software that everyone can redistribute and change. You can do so by permitting redistribution under these terms (or, alternatively, under the terms of the ordinary General Public License).

To apply these terms, attach the following notices to the library. It is safest to attach them to the start of each source file to most effectively convey the exclusion of warranty; and each file should have at least the "copyright" line and a pointer to where the full notice is found.

one line to give the library's name and an idea of what it does. Copyright (C) year name of author

This library is free software; you can redistribute it and/or modify it under the terms of the GNU Lesser General Public License as published by the Free Software Foundation; either version 2.1 of the License, or (at your option) any later version.

This library is distributed in the hope that it will be useful, but WITHOUT ANY WARRANTY; without even the implied warranty of MERCHANTABILITY or FITNESS FOR A PARTICULAR PURPOSE. See the GNU Lesser General Public License for more details.

You should have received a copy of the GNU Lesser General Public License along with this library; if not, write to the Free Software Foundation, Inc., 51 Franklin Street, Fifth Floor, Boston, MA 02110-1301 USA

Also add information on how to contact you by electronic and paper mail.

You should also get your employer (if you work as a programmer) or your school, if any, to sign a "copyright disclaimer" for the library, if necessary. Here is a sample; alter the names:

Yoyodyne, Inc., hereby disclaims all copyright interest in the library `Frob' (a library for tweaking knobs) written by James Random Hacker.

signature of Ty Coon, 1 April 1990 Ty Coon, President of Vice

That's all there is to it!

### **■the Info-ZIP license version 2009-Jan-02**

This is version 2009-Jan-02 of the Info-ZIP license. The definitive version of this document should be available at ftp://ftp.info-zip.org/pub/infozip/license.html indefinitely and a copy at http://www.info-zip.org/pub/infozip/license.html.

Copyright (c) 1990-2009 Info-ZIP. All rights reserved.

For the purposes of this copyright and license, "Info-ZIP" is defined as the following set of individuals:

Mark Adler, John Bush, Karl Davis, Harald Denker, Jean-Michel Dubois, Jean-loup Gailly, Hunter Goatley, Ed Gordon, Ian Gorman, Chris Herborth, Dirk Haase, Greg Hartwig, Robert Heath, Jonathan Hudson, Paul Kienitz, David Kirschbaum, Johnny Lee, Onno van der Linden, Igor Mandrichenko, Steve P. Miller, Sergio Monesi, Keith Owens, George Petrov, Greg Roelofs, Kai Uwe Rommel, Steve Salisbury, Dave Smith, Steven M. Schweda, Christian Spieler, Cosmin Truta, Antoine Verheijen, Paul von Behren, Rich Wales, Mike White.

This software is provided "as is," without warranty of any kind, express or implied. In no event shall Info-ZIP or its contributors be held liable for any direct, indirect, incidental, special or consequential damages arising out of the use of or inability to use this software.

Permission is granted to anyone to use this software for any purpose, including commercial applications, and to alter it and redistribute it freely, subject to the above disclaimer and the following restrictions:

• Redistributions of source code (in whole or in part) must retain the above copyright notice, definition, disclaimer, and this list of conditions.

• Redistributions in binary form (compiled executables and libraries)must reproduce the above copyright notice, definition, disclaimer, and this list of conditions in documentation and/or other materials provided with the distribution. Additional documentation is not needed for executables where a command line license option provides these and a note regarding this option is in the executable's startup banner. The sole exception to this condition is redistribution of a standard UnZipSFX binary (including SFXWiz) as part of a self-extracting archive; that is permitted without inclusion of this license, as long as the normal SFX banner has not been removed from the binary or disabled.

• Altered versions--including, but not limited to, ports to new operating systems, existing ports with new graphical interfaces, versions with modified or added functionality, and dynamic, shared, or static library versions not from Info-ZIP--must be plainly marked as such and must not be misrepresented as being the original source or, if binaries, compiled from the original source. Such altered versions also must not be misrepresented as being Info-ZIP releases--including, but not limited to, labeling of the altered versions with the names "Info-ZIP" (or any variation thereof, including, but not limited to, different capitalizations), "Pocket UnZip," "WiZ" or "MacZip" without the explicit permission of Info-ZIP. Such altered versions are further prohibited from misrepresentative use of the Zip-Bugs or Info-ZIP e-mail addresses or the Info-ZIP URL(s), such as to imply Info-ZIP will provide support for the altered versions.

•Info-ZIP retains the right to use the names "Info-ZIP," "Zip," "UnZip," "UnZipSFX," "WiZ," "Pocket UnZip," "Pocket Zip," and "MacZip" for its own source and binary releases.

### **【MEMO】**

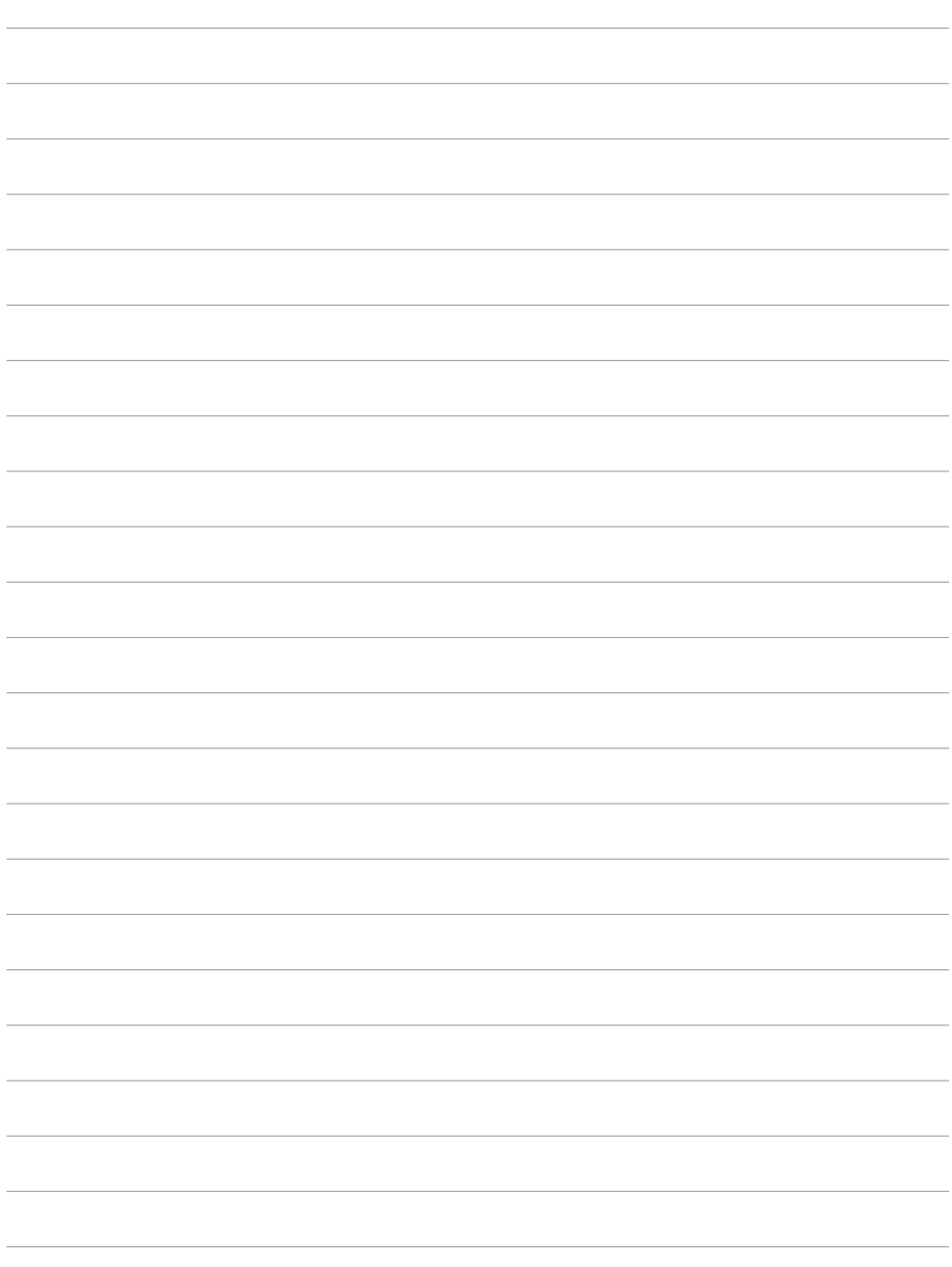

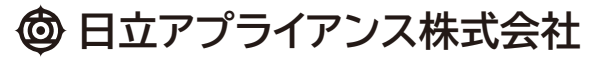

〒105-8410 東京都港区西新橋2-15-12 TEL(03)-3502-2111